# The Copula Approach to Valuing Correlation Products

### Viral Acharya & Stephen M Schaefer

NYU-Stern and London Business School, London Business School

**Credit Risk Elective** Spring 2009

# Modelling Correlation:

- *Default* is a *binomial* event: it happens or it doesn't
- With a fixed recovery rate the distribution of portfolio losses is the distribution of the *number* of *defaults*
- But *difficult* to include default *correlation* directly into standard binomial framework
- Two common approaches:
	- Copula Approach
		- $\triangleright$  widely used in pricing but needs caution
	- $\checkmark$  Structural Approach: sounder approach... in future?

# Caution over Copulas

- The copula approach means is that we can *always separate* the *dependence structure* between two or more random variables from their *unconditional* (or marginal) *distributions*.
- Sounds very powerful *BUT* problem is that often very *little guidance* available in how to choose copula
- *Gaussian copula* (method described here) *widely used* in practice but quite possibly a *poor description* of reality.

### Simulating Default Times

- The starting point is the *intensity model* with constant intensity  $\lambda$
- Under this model the *probability of survival* up to time *t* is:

$$
p(\tau > t) = \exp(-\lambda t)
$$

As with any cumulative distribution, if we were to make a random drawing from the distribution of default times,  $\tau$ , the cumulative probability  $p(\tau > t)$  would be equally likely to be anywhere within the range zero to one (see further intuition below).

### Simulating default time in Intensity Model

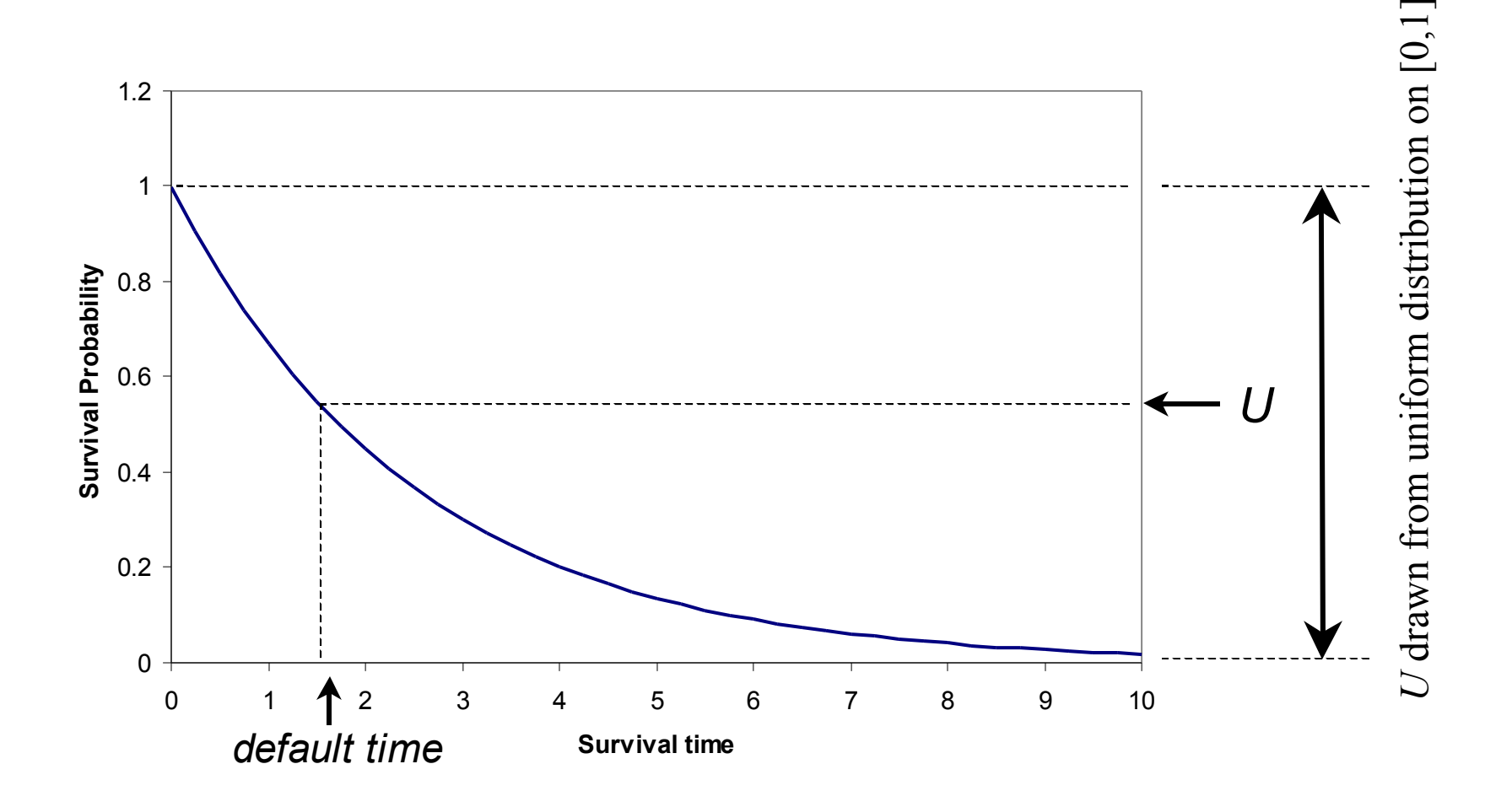

Acharya & Schaefer: Copula approach to valuing FTD swaps 5

#### Inverse Cumulative Method for Random Numbers: Intuition

### *See diagram on next but one slide*

- We wish to make a random drawing from the distribution of default times
- The diagram shows both the probability density and the cumulative distribution.
- The total area under the density is **<u>one</u>**: suppose we divide up this area into 10 equal regions (marked by the vertical dotted lines)
- A default time drawn at random would be equally likely to fall into any of these 10 intervals
- We now use the following rule:
	- $\checkmark$  randomly draw a number between 1 and 10
	- $\checkmark$  use this to choose one of the 10 intervals
	- $\checkmark$  our random number is the value of the default time in the middle (say) of the interval.

#### *continued next slide*

#### Inverse Cumulative Method: Contd.

- All that is required to implement this method is to know where the boundaries of the intervals lie.
- With 10 intervals each interval accounts for 10% of the probability and so the cumulative probability at the first boundary is 10%, at the second it is 20% and so forth.
- *We can simply look up these values on the cumulative distribution:* notice that the default time boundaries for the probability density (horizontal axis) correspond to the 10%, 20% etc. points on the cumulative distribution.
- We could therefore implement the method as follows:
	- Choose a number  $(k)$  from one to 1 to 10
	- $\checkmark$  Look up the value of the default times that corresponds to cumulative probabilities of  $(k - 1)^* 10\%$  and  $k^* 10\%$  (the left and right hand boundaries for the *k th* interval) and choose the number in the middle.
- The actual method we use (choosing U from a uniform distribution on [0,1]) is equivalent to doing this with an infinite number of intervals

#### Inverse Cumulative Method for Random Numbers: Intuition

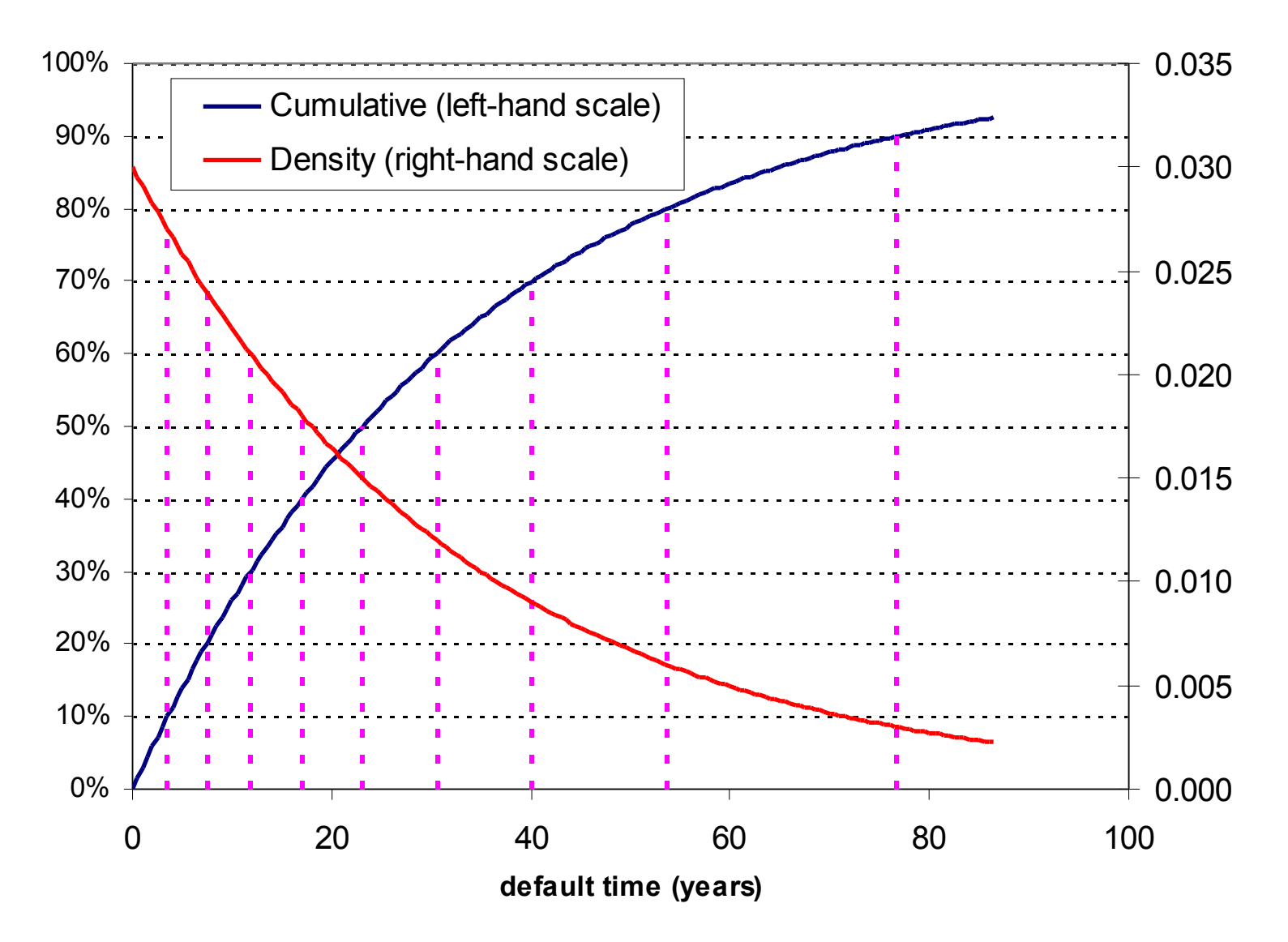

# Simulating Default Times

- In summary, therefore, to simulate a default time  $\tau$  in the intensity model we:
	- 1. choose a random number, *U*, so that it is equally likely to be anywhere in the range  $\{0,1\}$  – i.e., from a uniform distribution on  $[0,1].$
	- 2. solve :

$$
U = \exp(-\lambda \tau) \qquad \tau = -\frac{1}{\lambda} \ln(U)
$$

and the value  $\tau$  of we obtain is a random drawing from the distribution of default times

### The Gaussian Copula Method for Default-Time Correlation and FTD Valuation

- To simulate *correlated default times* for FTD and CDO valuation an approach known as the *Gaussian Copula Method* is often used
- Correlation is modelled either through dependence on a *single common factor* or (sometimes) from a general correlation matrix
- Using the single common factor approach: if the correlation between each *pair of names* is  $\rho$  then for *N* names we calculate correlated random variables  $\mathcal{E}_1, \dots \mathcal{E}_N$  as:

$$
\varepsilon_i = \sqrt{\rho} m + \left(\sqrt{1-\rho}\right) v_i, \quad i = 1, \hat{W}, N, \quad m \sim N(0,1) \text{ and } v_i \sim N(0,1)
$$

Note: *m* and  $v_i$  and  $v_j$  and  $v_j$  are idependent and therefore  $corr(\varepsilon_i, \varepsilon_j) = cov(\varepsilon_i, \varepsilon_j) = \rho$ 

Acharya & Schaefer: Copula approach to valuing FTD swaps 10

### Generating Correlated Default Times

- For each trial in the simulation:
	- $\checkmark$  generate N correlated values of  $\varepsilon$  (as on previous slide) – one for each name/credit
	- $\checkmark$  for each of the  $\varepsilon$ 's, calculate the corresponding default time as:

$$
\tau_i = -\frac{1}{\lambda} \ln(U_i) \quad \text{where } U_i = N(\varepsilon_i)
$$

and *N(.)* represents the cumulative normal distribution

• For an FTD, calculate the *minimum* time-to-default and, if this is less than the contract maturity record a *default*

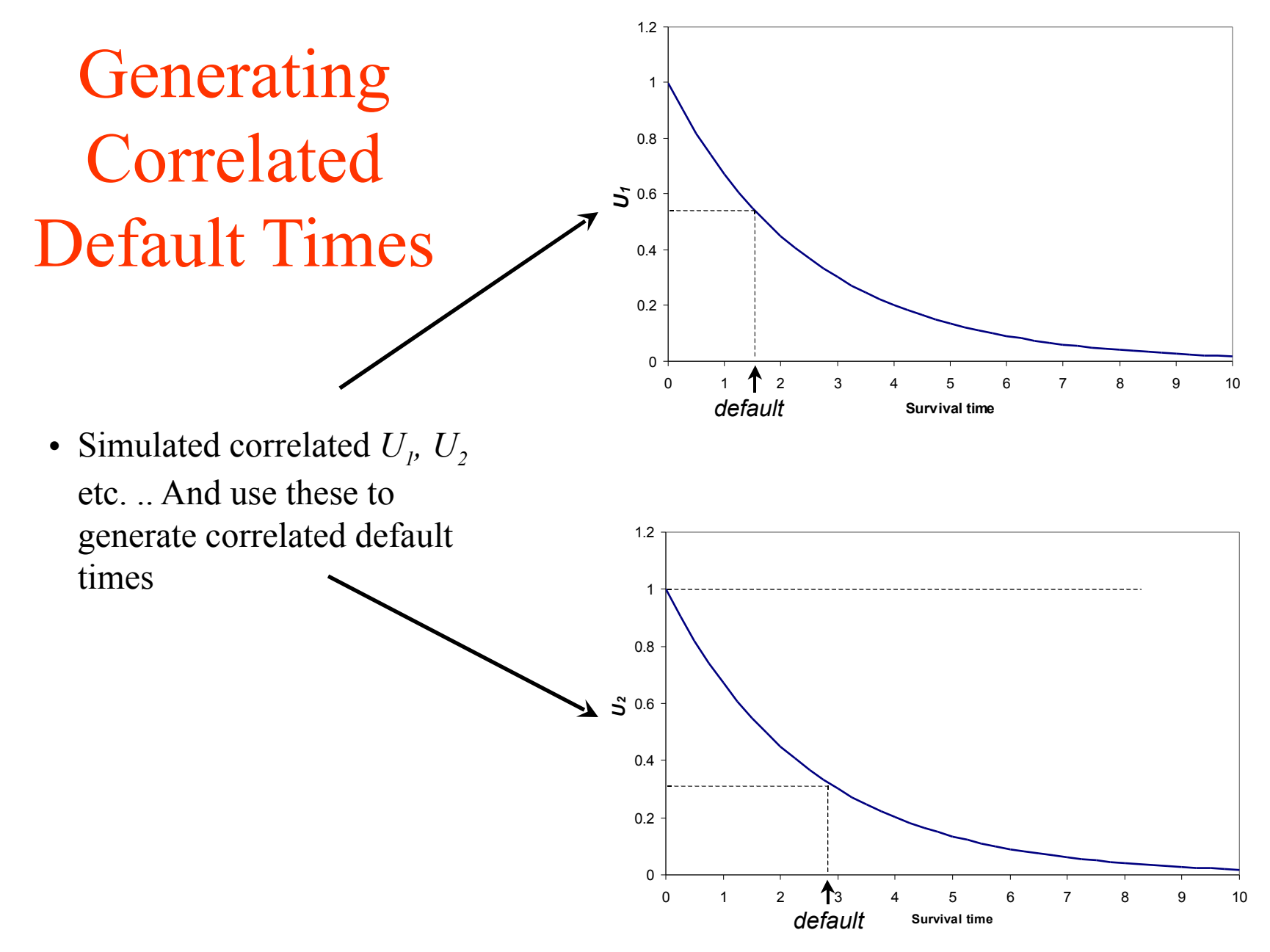

Acharya & Schaefer: Copula approach to valuing FTD swaps 12

# Valuing an FTD – The Basic Idea

- Using simulation
	- 1. value loss leg up to time of default or end of contract, which ever comes first
	- 2. value premium leg for 1 b.p. again, up to time of default or end of contract, which ever comes first
	- 3. find premium that equates value of loss and premium legs

# Valuing an FTD

- Value of the *loss leg* of the FTD
	- $\checkmark$  expected discounted value of the loss leg
- Value of the *premium leg* (for a 1 b.p. fee, for example)
	- Expected discounted value of the 1 b.p. fee stream to default or maturity, whichever is shorter
- Dividing the value of the loss leg by the value of a 1 b.p. per year premium leg ,
- we obtain the FTD premium.
- As already noted: sqrt( $\rho$ ) is *correlation* between each *firm* and *market* and so *correlation* between each *pair of firms is*  ρ .

### Next week … CDOs, tranches etc.

Acharya & Schaefer: Copula approach to valuing FTD swaps 15